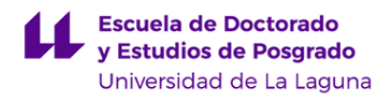

# **Escuela de Doctorado y Estudios de Posgrado**

# **Máster en Innovación en Diseño para el Sector Turístico (Interuniversitario) (En extinción)**

**GUÍA DOCENTE DE LA ASIGNATURA (ESCENARIO 0):**

**Observación y cartografía del patrimonio (2021 - 2022)**

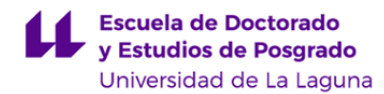

#### **1. Datos descriptivos de la asignatura**

**Asignatura: Observación y cartografía del patrimonio Código: 195641103 Código: 195641103** 

- Centro: **Escuela de Doctorado y Estudios de Postgrado**

- Lugar de impartición: **Facultad de Bellas Artes**
- Titulación: **Máster en Innovación en Diseño para el Sector Turístico (Interuniversitario) (En extinción)**
- Plan de Estudios: **M564 (Publicado en 2015-01-29)**
- Rama de conocimiento: **Artes y Humanidades**
- Itinerario / Intensificación:
- Departamento/s:

#### **[Geografía e Historia](https://www.ull.es/departamentos/geografia-e-historia/)**

- Área/s de conocimiento:

# **Análisis Geográfico Regional**

- **Geografía Humana**
- Curso: **1**
- Carácter: **Obligatoria**
- Duración: **Primer cuatrimestre**
- Créditos ECTS: **3,0**
- Modalidad de impartición:
- Horario: **[Enlace al horario](https://www.ull.es/masteres/innovacion-en-diseno-para-el-sector-turistico/informacion-academica/horarios-y-calendario-de-examenes/)**
- Dirección web de la asignatura: **<http://www.campusvirtual.ull.es>**
- Idioma: **Castellano**

# **2. Requisitos para cursar la asignatura**

Disponer de ordenador portátil, y tener conocimientos básicos de inglés.

#### **3. Profesorado que imparte la asignatura**

#### **Profesor/a Coordinador/a: [JOSE RAMON VERA GALVAN](http://www.ull.es/apps/guias/guias/view_teacher_niu/816/jrvera/)**

### - Grupo: **único**

# **General**

- Nombre: **JOSE RAMON**
- Apellido: **VERA GALVAN**
- Departamento: **Geografía e Historia**
- Área de conocimiento: **Análisis Geográfico Regional**

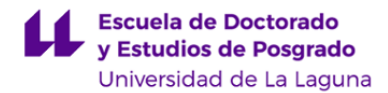

#### **Contacto**

- Teléfono 1: **922317746**
- Teléfono 2:
- Correo electrónico: **jrvera@ull.es**
- Correo alternativo:
- Web: **<http://www.campusvirtual.ull.es>**

**Tutorías primer cuatrimestre:**

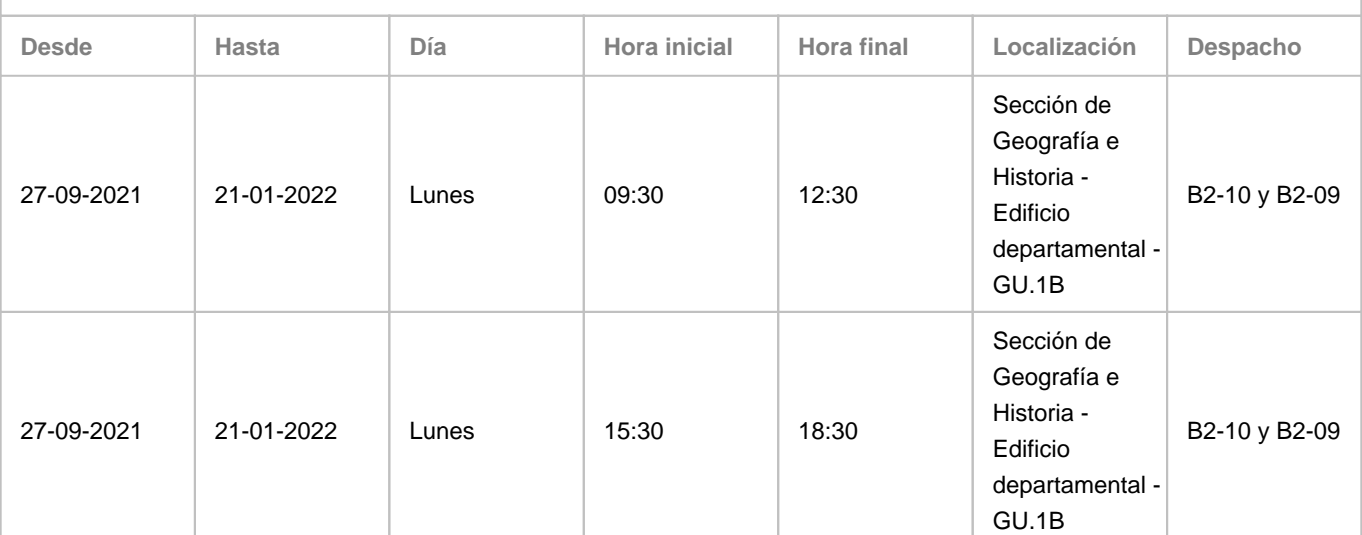

Observaciones: Se recomienda confirmación de asistencia vía email. Si, por causa sobrevenida, fuera necesario un cambio puntual, se notificará vía aula virtual. Previa solicitud vía e-mail, es posible realizar cambios puntuales. Se contempla la modificación puntual por causa sobrevenida y por la necesidad de atender concentraciones de la demanda de consultas. Localización alternativa 1: Aulario de Guajara - GU.1E. Localización alternativa 2: Google Meet. Se empleará la videoconferencia en casos, debidamente justificados, en los que no sea posible la atención presencial.

**Tutorías segundo cuatrimestre:**

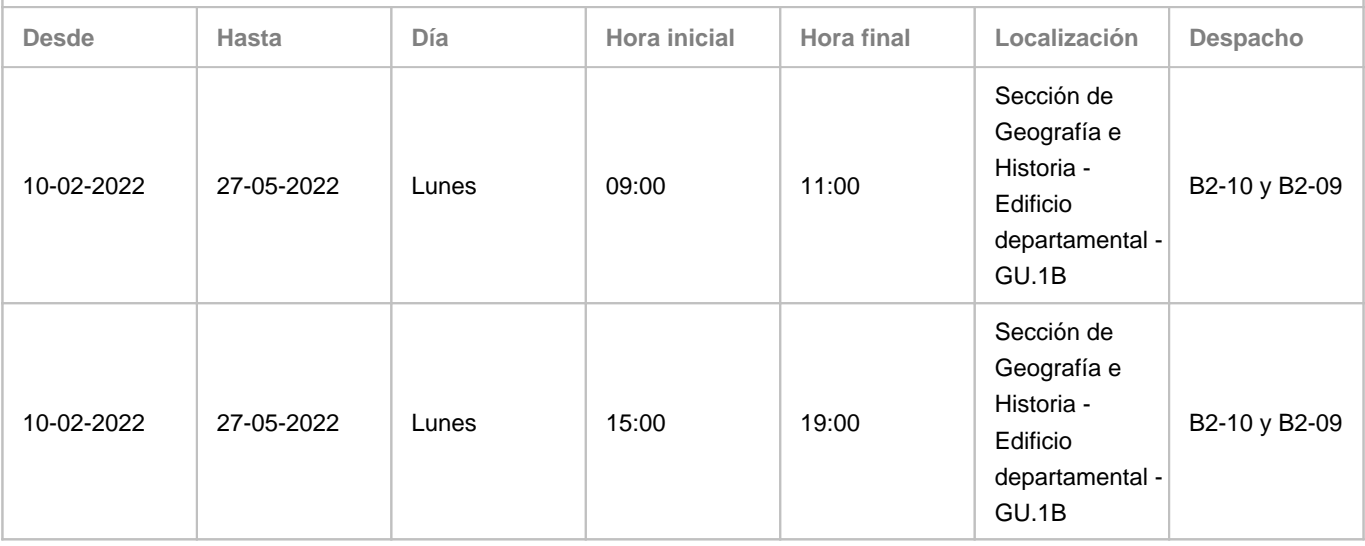

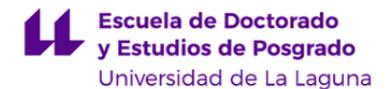

Observaciones: Se recomienda confirmación de asistencia vía email. Si, por causa sobrevenida, fuera necesario un cambio puntual, se notificará vía aula virtual. Previa solicitud vía e-mail, es posible realizar cambios puntuales. Se contempla la modificación puntual por causa sobrevenida y por la necesidad de atender concentraciones de la demanda de consultas. Localización alternativa 1: Aulario de Guajara - GU.1E. Localización alternativa 2: Google Meet. Se empleará la videoconferencia en casos, debidamente justificados, en los que no sea posible la atención presencial.

# **Profesor/a: [MIGUEL ANGEL MEJIAS VERA](http://www.ull.es/apps/guias/guias/view_teacher_niu/816/mmejias/)**

- Grupo: **único**

#### **General**

- Nombre: **MIGUEL ANGEL**

- Apellido: **MEJIAS VERA**
- Departamento: **Geografía e Historia**
- Área de conocimiento: **Análisis Geográfico Regional**

# **Contacto**

# - Teléfono 1: **922317745**

- Teléfono 2:
- Correo electrónico: **mmejias@ull.es**
- Correo alternativo:

# - Web: **<http://www.campusvirtual.ull.es>**

**Tutorías primer cuatrimestre:**

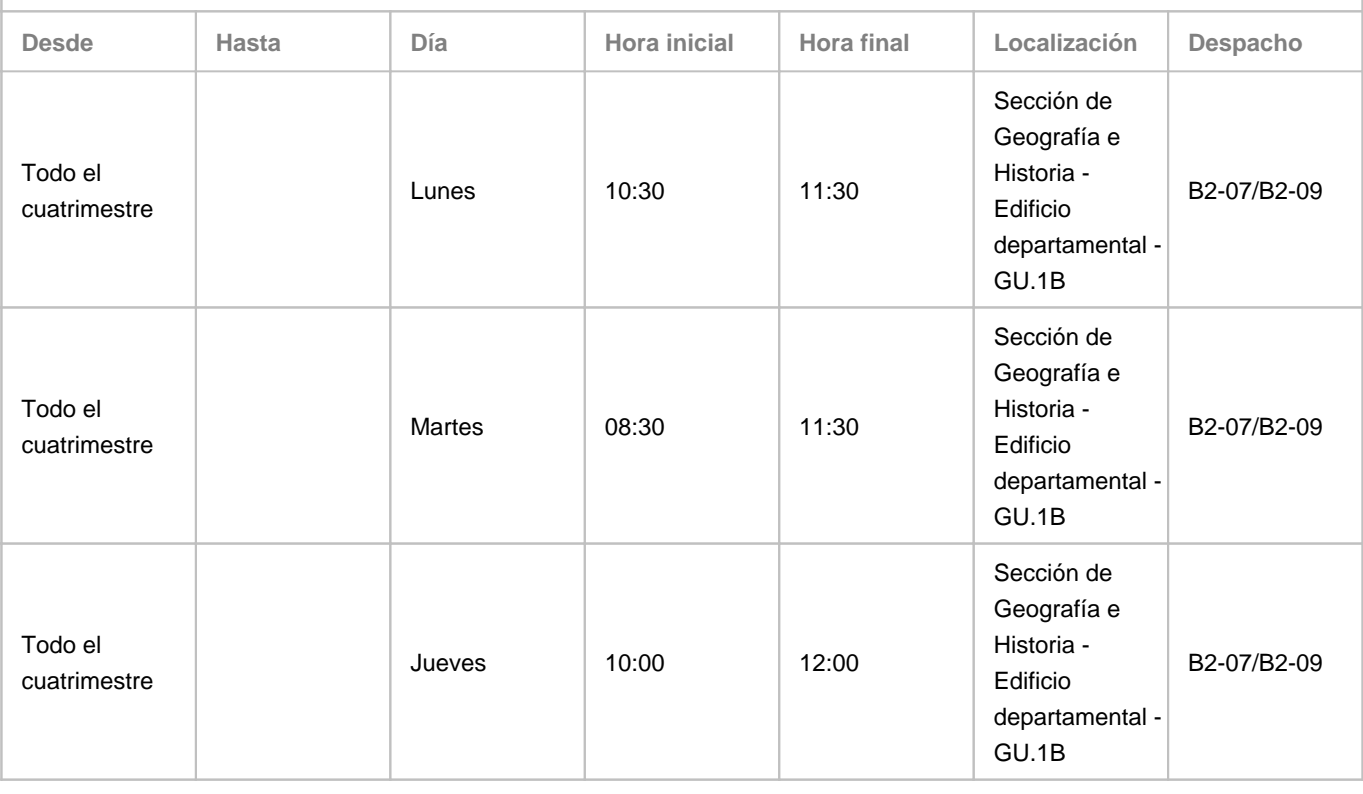

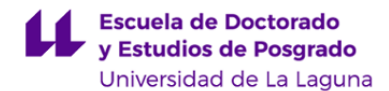

Observaciones: El lugar físico de las tutorías presenciales, mediante previo aviso, puede sustituirse por el aula 1.3 del Aulario General de Guajara. En el escenario 1, todas las tutorías se realizarán en línea mediante Google Meet. En escenario 0 y escenario1, las tutorías del jueves entre las 10 y las 12 se realizarán en línea a través de Google Meet: Programa de Apoyo a la Docencia Presencial mediante herramientas TIC. Modalidad B: Tutorías on line

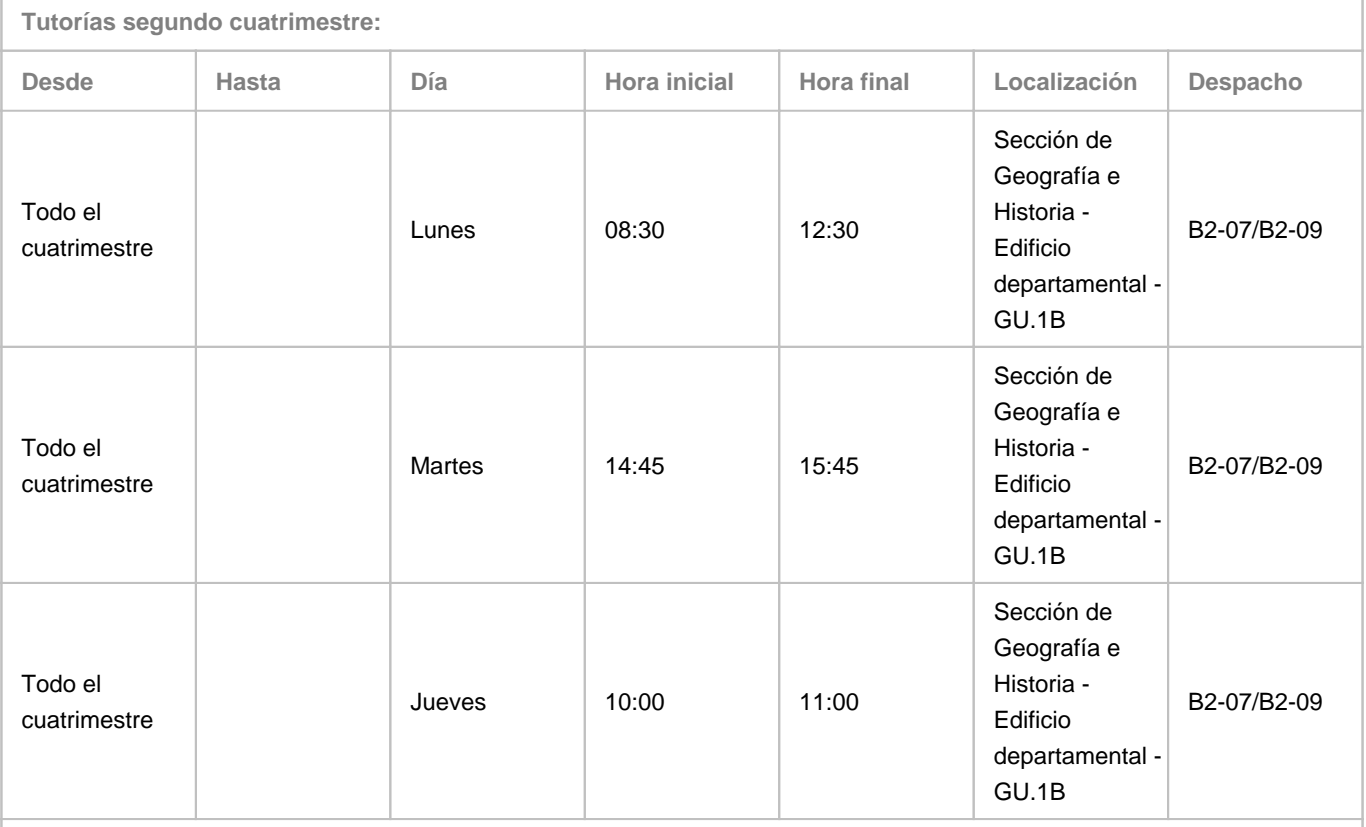

Observaciones: El lugar físico de las tutorías presenciales, mediante previo aviso, puede sustituirse por el aula 1.3 del Aulario General de Guajara. En el escenario 1, todas las tutorías se realizarán en línea mediante Google Meet. En escenario 0 y escenario1, las tutorías del martes 14.45 a 15.45 y jueves 10.00 a 11.00 se realizarán a través de Google Meet: Programa de Apoyo a la Docencia Presencial mediante herramientas TIC. Modalidad B: Tutorías on line

# **4. Contextualización de la asignatura en el plan de estudio**

Bloque formativo al que pertenece la asignatura: **Estudios culturales aplicados al diseño para el turismo** Perfil profesional: **Diseño de mapas y recorridos turísticos, así como optimizar la representación cartográfica para el turismo de forma especial en la creación de nuevas rutas.**

#### **5. Competencias**

# **Básicas**

**CB6** - Poseer y comprender conocimientos que aporten una base u oportunidad de ser originales en el desarrollo y/o aplicación de ideas, a menudo en un contexto de investigación.

**CB7** - Que los estudiantes sepan aplicar los conocimientos adquiridos y su capacidad de resolución de problemas en

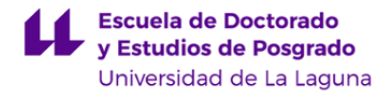

entornos nuevos o poco conocidos dentro de contextos más amplios (o multidisciplinares) relacionados con su área de estudio.

**CB8** - Que los estudiantes sean capaces de integrar conocimientos y enfrentarse a la complejidad de formular juicios a partir de una información que, siendo incompleta o limitada, incluya reflexiones sobre las responsabilidades sociales y éticas vinculadas a la aplicación de sus conocimientos y juicios.

**CB9** - Que los estudiantes sepan comunicar sus conclusiones (y los conocimientos y razones últimas que las sustentan) a públicos especializados y no especializados de un modo claro y sin ambigu?edades.

**CB10** - Que los estudiantes posean las habilidades de aprendizaje que les permitan continuar estudiando de un modo que habrá de ser en gran medida autodirigido o autónomo.

#### **Específicas**

**CE6** - Saber poner en valor la diversidad cultural como herramienta de innovación para el turismo. **CE9** - Conocer los valores y fortalezas del diseño aplicado a las ciencias del turismo (sociología, antropología, economía y geografía).

#### **Generales**

**CG5** - Conocer y manejar herramientas avanzadas para identificar el contexto sociocultural de los problemas que puedan resolverse mediante el diseño.

**CG6** - Saber utilizar la historia general del diseño, del arte, la arquitectura y la cultura popular como fuente de inspiración para la propuesta de soluciones novedosas y respetuosas con el patrimonio.

## **6. Contenidos de la asignatura**

**Contenidos teóricos y prácticos de la asignatura**

#### **1 Estudio de las diferentes aproximaciones científicas al fenómeno del patrimonio cultural**

Patrimonio y turismo. Concepto de Patrimonio. Patrimonio natural y cultural, material e inmaterial. Conservación y gestión del patrimonio e instrumentación de las convenciones internacionales de patrimonio y paisaje. La actividad turística como industria del viaje. El papel central del paisaje en la producción turística. El paisaje como síntesis de las diversas expresiones patrimoniales. Funciones del patrimonio en la actividad turística. Fuentes cartográficas.

# **2 Cartografía temática: herramienta de análisis y comunicación de las posibilidades del patrimonio en términos turísticos**

Información geográfica e información no estructurada. Del mapa a la información geográfica. Sistematización y representación de objetos, sujetos, procesos y resultados relacionados con la práctica turística. Modelo de datos. Inventario, tratamiento y comunicación de la información geográfica. Metadatos. Integración de información textual, imagen, ilustración, gráficos 3D, sonido, video y otros recursos. Los sistemas de información asociados con la gestión del viaje.

#### **3 Factores y procedimientos para la valorización discursiva del patrimonio**

Diseño cartográfico y la retórica del viaje. El diseño cartográfico como caso particular del diseño gráfico. Cartografía básica y temática. Cartografía estadística: semiología gráfica. Cartografía y discurso: argumentación, descripción, narración. Momentos de la retórica clásica (Inventio, Dispositio, Locutio, Memoria, Actio), retórica visual y operaciones retórico-gráficas en la cartografía del viaje. Cartografiar el depósito, el viajero, lo intangible y la experiencia.

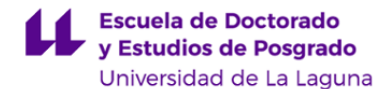

**Actividades a desarrollar en otro idioma**

#### **Actividades**

Lectura de referencias generales, básicas y complementarias, o específicas, seleccionadas por los estudiantes en conformidad con sus intereses particulares.

Escritura de fragmentos de texto insertos en las estructuras textuales de las normas UNE 50136:1997, UNE 157001:2014 y otras aplicables.

Audición de vídeos de referencia, a partir de selección preparada al efecto, instrumentales para el proyecto.

Presentación oral resumida del proyecto, incluido debate limitado (preguntas y respuestas).

Cuando sea posible, manejo de aplicaciones informáticas específicas instaladas en inglés.

#### **Referencias**

El trabajo con el inglés se realiza en un ambiente English as a Medium of Instruction (EMI).

Se tendrá como referencia el constructo Cognitive Discourse Function (CDF), adaptado a las particularidades de la materia y la realización del proyecto.

Se tendrán como referencia los descriptores del [Common European Framework of Reference for Languages](https://www.coe.int/en/web/common-european-framework-reference-languages/level-descriptions), niveles B1-B2.

[BREEZE, R. y DAFOUZ, E., 2017. Constructing complex Cognitive Discourse Functions in higher education: An exploratory](https://www-sciencedirect-com.accedys2.bbtk.ull.es/science/article/pii/S0346251X17305055) [study of exam answers in Spanish- and English-medium instruction settings](https://www-sciencedirect-com.accedys2.bbtk.ull.es/science/article/pii/S0346251X17305055). System, vol. 70, pp. 81-91. ISSN 0346-251X. DOI 10.1016/j.system.2017.09.024.

#### **7. Metodología y volumen de trabajo del estudiante**

**Descripción**

#### **Método de aprendizaje**

El orientado a proyecto (Project-based learning) es un método en el que el aprendizaje es guiado inicialmente, pero también progresivamente abierto para facilitar que el estudiante incorpore sus propias decisiones. El estudiante se compromete y desarrolla soluciones autónomas a medida que domina los gestos técnicos y comprende las dimensiones del problema. En la consecución de la autonomía juega un papel importante el pensamiento reflexivo y crítico, de una parte, y el contexto social. De ahí que se favorezca el trabajo en equipo, que alterna con el trabajo individual. La dimensión social se refuerza con la vinculación del proyecto a un problema real localizado en un área que se visita, y en la que se toma contacto con los agentes sociales afectados por el problema. Las sesiones de trabajo son complejas: albergan varios tipos de actividades que emplean la tecnología de variadas maneras.

Esta asignatura introduce el concepto de giro cultural en las ciencias sociales a partir de lecturas que se comentarán en clase. Los textos se refieren de forma específica a la repercusión que tiene para la representación cartográfica el nuevo enfoque. Se ofrecerán, de forma introductoria, ciertos aspectos del patrimonio que pueden ser utilizados en la elaboración de productos innovadores, dirigidos a la industria del viaje. El método proyecto permite integrar las dimensiones de la competencia.

El proyecto se complementa con el portafolio (portfolio website, portfolio method), adecuado para realzar los aspectos personales y profesionales de los alumnos. El portafolio es un dispositivo naturalizado ya en el ámbito del ejercicio profesional del diseño. Se trata aquí de realizar un ejercicio de configuración de marca personal (personal branding), acompañado por la correspondiente reflexión sobre el aprendizaje en curso, los objetivos de desarrollo personal y profesional

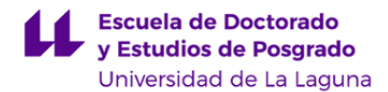

#### y los desafíos que conllevan. El portafolio refuerza el proceso de personalización del aprendizaje.

**Actividades formativas en créditos ECTS, su metodología de enseñanza-aprendizaje y su relación con las competencias que debe adquirir el estudiante**

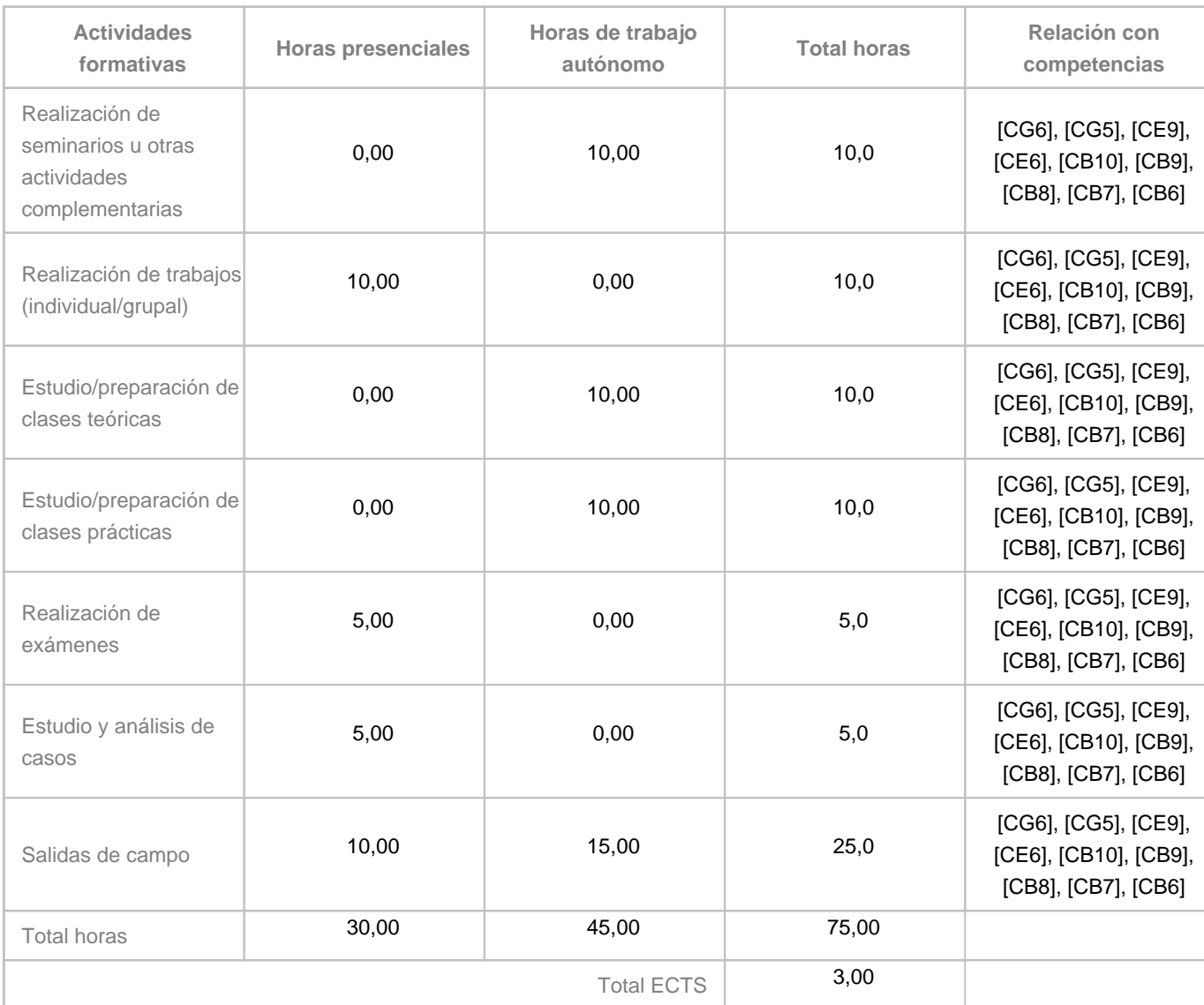

# **8. Bibliografía / Recursos**

**Bibliografía Básica**

ARMSTRONG, H., 2009. Graphic Design Theory: Readings From the Field [en línea]. New York, UNITED STATES: Princeton Architectural Press. [Consulta: 11 julio 2020]. ISBN 978-1-61689-123-7. Disponible en: http://ebookcentral.proquest.com/lib/bull-ebooks/detail.action?docID=3387353 .

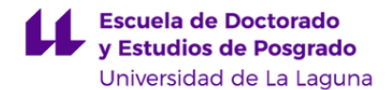

JELIN■I■, D.A. y MANSFELD, Y., 2019. Applying Cultural Tourism in the Revitalisation and Enhancement of Cultural Heritage: An Integrative Approach. En: M. OBAD Š■ITAROCI, B. BOJANI■ OBAD Š■ITAROCI y A. MR■A (eds.), Cultural Urban Heritage: Development, Learning and Landscape Strategies [en línea]. Cham: Springer International Publishing, The Urban Book Series, pp. 35-43. [Consulta: 12 julio 2020]. ISBN 978-3-030-10612-6. Disponible en: https://doi.org/10.1007/978-3-030-10612-6\_3

ZENKER, S. y JACOBSEN, B.P., 2015. Inter-Regional Place Branding [en línea]. Cham: Springer International Publishing. [Consulta: 8 noviembre 2020]. ISBN 978-3-319-15328-5. Disponible en: http://link.springer.com/10.1007/978-3-319-15329-2

#### **Bibliografía Complementaria**

.

.

.

.

Díaz Pérez, Flora María. 2010. Competitive Strategies and Policies for Tourism Destinations. New York, US: Nova. Accessed June 21, 2016. ProQuest ebrary.

http://site.ebrary.com.ac-cedys2.bbtk.ull.es/lib/bull/detail.action?docID=10671084&p00=tourism.

PILAY, L. y NEVES, M., 2020. A City's Cultural Heritage Communication Through Design. En: D. RAPOSO, J. NEVES y J. SILVA (eds.),

Perspective on Design: Research, Education and Practice

[en línea]. Cham: Springer International Publishing, Springer Series in Design and Innovation, pp. 115-124. [Consulta: 11 julio 2020]. ISBN 978-3-030-32415-5. Disponible en:

https://doi.org/10.1007/978-3-030-32415-5\_9

SCHINCO, M., 2020. Dreams. The Relational Link between Nocturnal and Diurnal Creativity. En: A. ANZANI (ed.), Mind and Places: A Multidisciplinary Approach to the Design of Contemporary City [en línea]. Cham: Springer International Publishing, Springer Series in Design and Innovation, pp. 39-53. [Consulta: 12 julio 2020]. ISBN 978-3-030-45566-8. Disponible en: https://doi.org/10.1007/978-3-030-45566-8\_3

#### **Otros Recursos**

Banco de datos de biodiversidad de Canarias. BIOTA. Canarias

Ein Literarischer Atlas Europas. [en línea], [sin fecha]. [Consulta: 12 julio 2020]. Disponible en: http://www.literaturatlas.eu/en/index.html

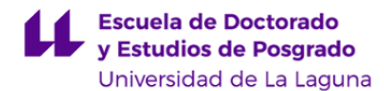

Environmental Systems Research Institute [página principal US]

Disponibilidad:

.

.

.

https://www.esri.com/en-us/home, [2018.06.13]. Environmental Systems Research Institute [página principal España]

Disponibilidad:

http://www.esri.es/, [2018.06.13]. ESRI. ArcGIS Desktop, ArcMap [Ayuda, documentación]. Disponibilidad: https://arcgis.desktop.com/es/arcmap, [2018.06.13]. ESRI. ArcGIS, Pro [Ayuda, documentación]. Disponiblidad: https://pro.arcgis.com/es/pro-app/, [2018.06.13].

FIT Canarias. Factoría de Innovación Turística. [Consulta: 2016.06.22]. Disponible en: http://www.fitcanarias.com/.

Gobierno Autónomo de Canarias. Infraestructura de Datos Espaciales de Canarias. [Consulta: 2016.06.22]. Disponible en: https://www.idecanarias.es/.

Gobierno de España. Ministerio de Economía y Empresa, Ministerio de Hacienda y Administraciones Públicas. Agenda Digital para España. [Consulta: 2016.06.22]. Disponible en: http://www.agendadigital.gob.es/Paginas/Index.aspx.

QGIS [página principal español]. Disponibilidad: https://www.qgis.org/es/site/#, [2018.06.13]. QGIS. Documentación QGIS. Disponibilidad: https://www.qgis.org/es/docs/index.html, [2018.06.13].

UNESCO. Protecting Our Heritage and Fostering Creativity. [Consulta: 2016.06.21]. Disponible en: http://en.unesco.org/themes/protecting-our-heritage-and-fostering-creativity

#### **9. Sistema de evaluación y calificación**

**Descripción**

.

# **Criterios de calificación (certificación)**

La calificación, es decir, la certificación de la consecución de los resultados y competencias, será única y final. Se obtiene a partir de la suma de las calificaciones asignadas a las unidades de trabajo realizadas. Es posible realizar hasta un total de 25 unidades de trabajo ordenadas en 5 niveles y 5 bloques, y 2 partes generales, anterior y posterior.

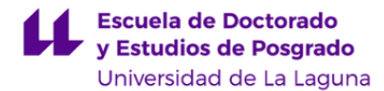

#### **Cuadro 1. Puntuación de las unidades**

Parte general posterior  $= 1.0$ 5 5A, 5B, 5C, 5D, 5E  $0.2 \times 5 = 1.0$ 4 4A, 4B, 4C, 4D, 4E 0.3 x 5 = 1.5 3 3A, 3B, 3C, 3D, 3E 0.3 x 5 = 1.5 2 2A, 2B, 2C, 2D, 2E 0.4 x 5 = 2.0 1 1A, 1B, 1C, 1D, 1E 0.4 x 5 = 2.0 Parte general anterior  $= 1.0$ 

Total, parte anterior y niveles 1 y 2, obligatorios 5.0 Total, parte anterior, niveles 1, 2, 3, 4, 5 10 y parte posterior 10.0

------------------------------------------------------------------------------------------------------------

Se asigna calificación a la parte o unidad conforme con las especificaciones y requisitos aplicables que concretan los criterios de evaluación; en caso contrario, se asignará «cero».

La realización conforme de la parte anterior y unidades obligatorias, correspondientes a los niveles 1 y 2 (parte general anterior, 1A, 1B, 1C, 1D, 1E, 2A, 2B, 2C, 2D, 2E), asegura la calificación «APROBADO 5.0».

La realización conforme de la parte posterior y unidades optativas, correspondientes a los niveles 3, 4 y 5, se considera, a efectos de calificación, solo si han resultado aprobadas las unidades obligatorias. La calificación se realiza al final del proceso de aprendizaje, y a cargo del profesor.

Cada unidad se califica atendiendo a la ponderación: realización de trabajo, 70%; participación activa, 20 %; y evaluación de memoria, 10%.

#### **Criterios de evaluación (revisión)**

La evaluación es continua y formativa. Se contempla una convocatoria única, dado el carácter «eminentemente práctico» de esta asignatura, con una relación 1/9 entre teoría y práctica (Memoria de Verificación del título, y art. 6.4 Reglamento de Evaluación).

Se contemplan dos criterios generales: 1. Conformidad, 2. Adecuación. El primero se entiende como conformidad de las unidades con las normas aplicables. El segundo se entiende como representatividad de procesos y productos respecto de sus contextos.

Como criterios particulares, destacamos: compleción, consistencia lógica, exactitud posicional, exactitud temática, calidad temporal y usabilidad (norma UNE-EN ISO 19157:2014); analogía, legibilidad y separación, y reglas de construcción, para el gráfico (Semiología Gráfica, J. Bertin), y adecuación de léxico, sintaxis, ortografía y orto-tipografía, para el texto (RAE, Oxford).

Los documentos de especificaciones y requisitos concretan los criterios aplicables, en general, para el proyecto en su conjunto y, en particular, para cada unidad de trabajo. Están disponibles en el Aula Virtual de la asignatura y se encuentran enlazados con los recursos de ayuda.

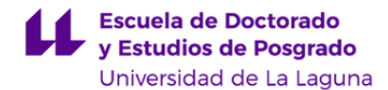

La evaluación de la adquisición de las competencias se apoyará en dos instrumentos: 1. Proyecto, 2. Portafolio. Actúan, a la vez, como materialización de las competencias e instrumentos de evaluación (aprendizaje basado en proyectos y portafolios, Project-based learning, Portfolio Assessment). Ambos se conciben como conjuntos articulados de unidades de trabajo.

Se prevén, en el marco de la evaluación continua y formativa: la evaluación cero o inicial; la auto-evaluación y la evaluación por pares, en proceso, a cargo de los alumnos; y la evaluación final, como presentación y defensa del proyecto, en términos y condiciones que se especificarán.

#### **Estrategia Evaluativa**

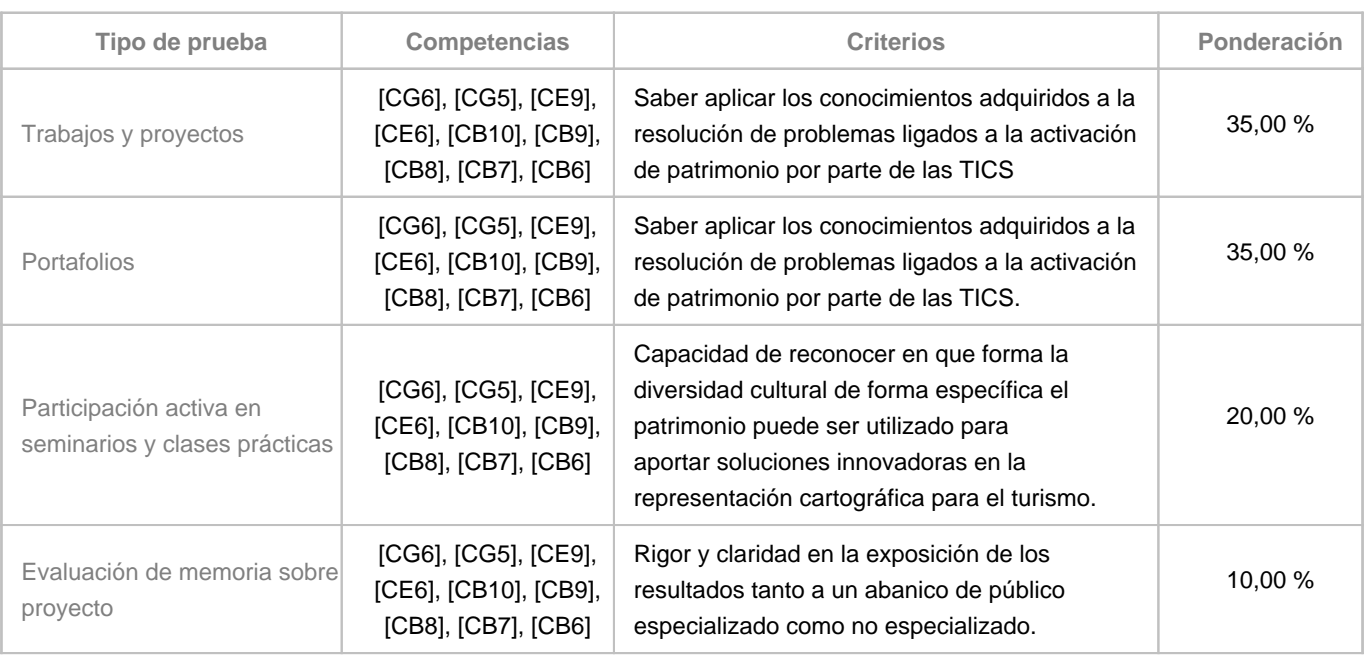

# **10. Resultados de Aprendizaje**

Saber plantear una propuesta de intervención práctico-artística en el territorio, que demuestre sensibilidad y conocimiento de este, orientada a la innovación en diseño para el sector turístico.

# **11. Cronograma / calendario de la asignatura**

**Descripción**

Las primeras semanas se dedicarán al trabajo de campo, en el que se estudiarán intervenciones realizadas. Las semanas finales estarán dedicadas al diseño de una intervención en lugares turístico-patrimoniales.

**Primer cuatrimestre**

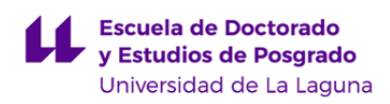

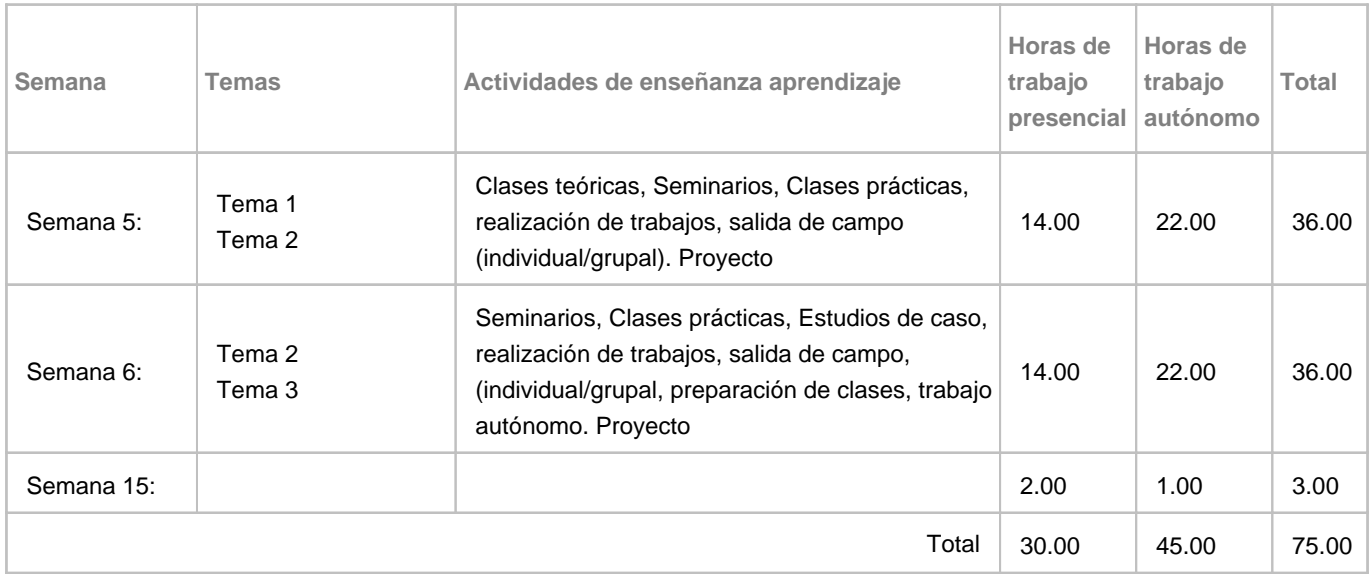